# PROGRAM BANTU PENCATATAN INVENTARIS SEKOLAH STUDI KASUS SMP N 1 SIEMPAT NEMPU

Skripsi

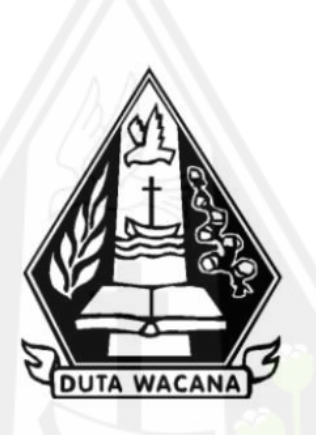

oleh PASCALIA GIRSANG 72190351

PROGRAM STUDI SISTEM INFORMASI FAKULTAS TEKNOLOGI INFORMASI UNIVERSITAS KRISTEN DUTA WACANA **TAHUN 2023** 

# <span id="page-1-0"></span>PROGRAM BANTU PENCATATAN INVENTARIS SEKOLAH STUDI KASUS SMP N 1 SIEMPAT NEMPU

Skripsi

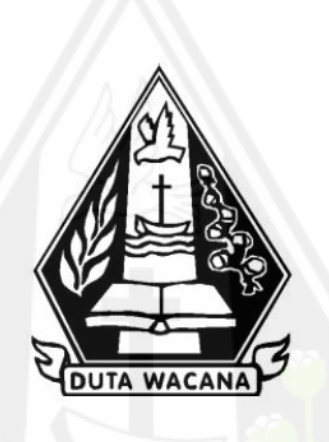

Diajukan kepada Program Studi Sistem Informasi Fakultas Teknologi Informasi Universitas Kristen Duta Wacana Sebagai Salah Satu Syarat dalam Memperoleh Gelar Sarjana Komputer

Disusun oleh

PASCALIA GIRSANG 72190351

PROGRAM STUDI SISTEM INFORMASI FAKULTAS TEKNOLOGI INFORMASI UNIVERSITAS KRISTEN DUTA WACANA **TAHUN 2023** 

# **HALAMAN PERNYATAAN PERSETUJUAN PUBLIKASI SKRIPSI/TESIS/DISERTASI UNTUK KEPENTINGAN AKADEMIS**

Sebagai sivitas akademika Universitas Kristen Duta Wacana, saya yang bertanda tangan di bawah ini:

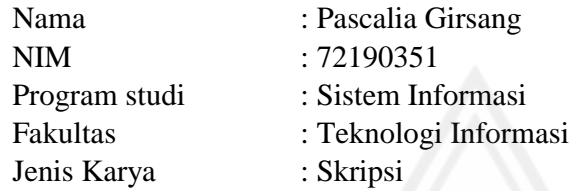

demi pengembangan ilmu pengetahuan, menyetujui untuk memberikan kepada Universitas Kristen Duta Wacana **Hak Bebas Royalti Noneksklusif** (*None-exclusive Royalty Free Right*) atas karya ilmiah saya yang berjudul:

## **"PROGRAM BANTU PENCATATAN INVENTARIS SEKOLAH STUDI KASUS SMP N 1 SIEMPAT NEMPU"**

beserta perangkat yang ada (jika diperlukan). Dengan Hak Bebas Royalti/Noneksklusif ini Universitas Kristen Duta Wacana berhak menyimpan, mengalih media/formatkan, mengelola dalam bentuk pangkalan data (*database*), merawat dan mempublikasikan tugas akhir saya selama tetap mencantumkan nama kami sebagai penulis/pencipta dan sebagai pemilik Hak Cipta.

Demikian pernyataan ini saya buat dengan sebenarnya.

Dibuat di : Yogyakarta Pada Tanggal : 21 Agustus 2023

Yang menyatakan

 (Pascalia Girsang) NIM.72190351

#### **HALAMAN PENGESAHAN**

#### <span id="page-3-0"></span>PROGRAM BANTU PENCATATAN INVENTARIS SEKOLAH STUDI KASUS SMP N 1 SIEMPAT NEMPU

#### Oleh: PASCALIA GIRSANG / 72190351

Dipertahankan di depan Dewan Penguji Skripsi Program Studi Sistem Informasi Fakultas Teknologi Informasi Universitas Kristen Duta Wacana - Yogyakarta Dan dinyatakan diterima untuk memenuhi salah satu syarat memperoleh gelar Sarjana Komputer pada tanggal 14 Agustus 2023

> Yogyakarta, 15 Agustus 2023 Mengesahkan,

> > ç

Dewan Penguji:

1. Drs. WIMMIE HANDIWIDJOJO, MIT.

2. Drs. JONG JEK STANG, M.Sc.

3. Gabriel Indra Widi Tamtama, SKom., MKom.

4. LUSSY ERNAWATI, S.Kom, M.Acc

Ketua Program Studi dekan (Drs. JON  $\overline{G}$ , M.Sc.) (RESTOGANDE MSIS., Ph.D) S  $\zeta$ om. m

#### HALAMAN PERSETUJUAN

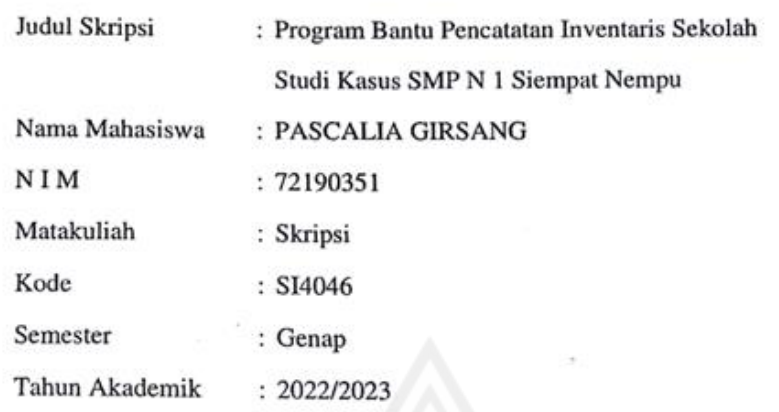

<span id="page-4-0"></span> $\bar{z}$ 

Telah diperiksa dan disetujui di Yogyakarta,<br>Pada tanggal 15 Agustus 2023

Dosen Pembimbing I Drs. WIMMIE HANDIWIDJOJO, MIT.

Dosen Pempimbing Drs JONG JEK SI M.Sc.

### PERNYATAAN KEASLIAN SKRIPSI

<span id="page-5-0"></span>Saya menyatakan dengan sesungguhnya bahwa skripsi dengan judul:

# Program Bantu Pencatatan Inventaris Sekolah Studi Kasus SMP N 1 Siempat Nempu

yang saya kerjakan untuk melengkapi sebagian persyaratan menjadi Sarjana Komputer pada pendidikan Sarjana Program Studi Sistem Informasi Fakultas Teknologi Informasi Universitas Kristen Duta Wacana, bukan merupakan tiruan atau duplikasi dari skripsi kesarjanaan di lingkungan Universitas Kristen Duta Wacana maupun di Perguruan Tinggi atau instansi manapun, kecuali bagian yang sumber informasinya dicantumkan sebagaimana mestinya.

Jika dikemudian hari didapati bahwa hasil skripsi ini adalah hasil plagiasi atau tiruan dari skripsi lain, saya bersedia dikenai sanksi yakni pencabutan gelar kesarjanaan saya.

Yogyakarta, 15 Agustus 2023 **MPFT** 49EAKX547795707 PASCALIA GIRSANG 72190351

#### **KATA PENGANTAR**

<span id="page-6-0"></span>Puji dan syukur atas kehadiran Tuhan Yang Maha Esa atas Rahmat dan Kemurahan yang tiada batasnya sehingga penulis dapat menyelesaikan tugas akhir dengan berjudulkan "Program Bantu Pencatatan Inventaris Sekolah Berbasis Web Studi Kasus SMP N 1 Siempat Nempu" sebagai syarat mendapatkan gelar S.Kom dari program studi Sistem Informasi Universitas Kristen Duta Wacana. Dalam menyelesaikan tugas akhir ini tentunya banyak tantangan yang penulis hadapi dan penulis menyadari bahwa banyak pihak yang mendukung penulis sehingga tugas akhir ini dapat selesai. Oleh karena itu, penulis ingin mengucapkan banyak terima kasih kepada:

- 1. Tuhan Yang Maha Esa, oleh karena besar kasihnya dalam setiap proses penulis, sehingga penulis dapat menyelesaikan tugas akhir ini.
- 2. Keluarga Besar terkhusus kepada Kortina Haloho S, Pd selaku mama saya yang memberikan dukungan moral dan materi, Dina Girsang selaku kakak saya, Suster Septi Girsang selaku adik perempuan saya dan kepada Rikki Girsang selaku adik laki-laki saya.
- 3. Bpk Drs. Wimmie Handiwidjojo, MIT. , selaku dosen pembimbing pertama yang selalu memberi bimbingan, kritik dan masukan selama proses menyelesaikan tugas akhir ini.
- 4. Bpk Drs. Jong Jek Siang, M.Sc., selaku dosen pembimbing kedua yang memberikan bimbingan, kritik dan masukan selama proses menyelesaikan tugas akhir ini.
- 5. Kepada sahabat saya Gressia Sevani dan Nelva Purba yang selalu memberikan dukungan dan semangat selama pengerjaan tugas akhir ini.
- 6. Kepada David Steven Raja Guk-Guk selaku partner saya yang selalu memberikan motivasi dan menjadi wadah keluh kesah penulis.
- 7. Kepada pihak lain yang tidak dapat disebut satu persatu atas dukungan dan semangat yang penulis terima.

Yogyakarta, 12 Agustus 2023

Pascalia Girsang

# **DAFTAR ISI**

<span id="page-7-0"></span>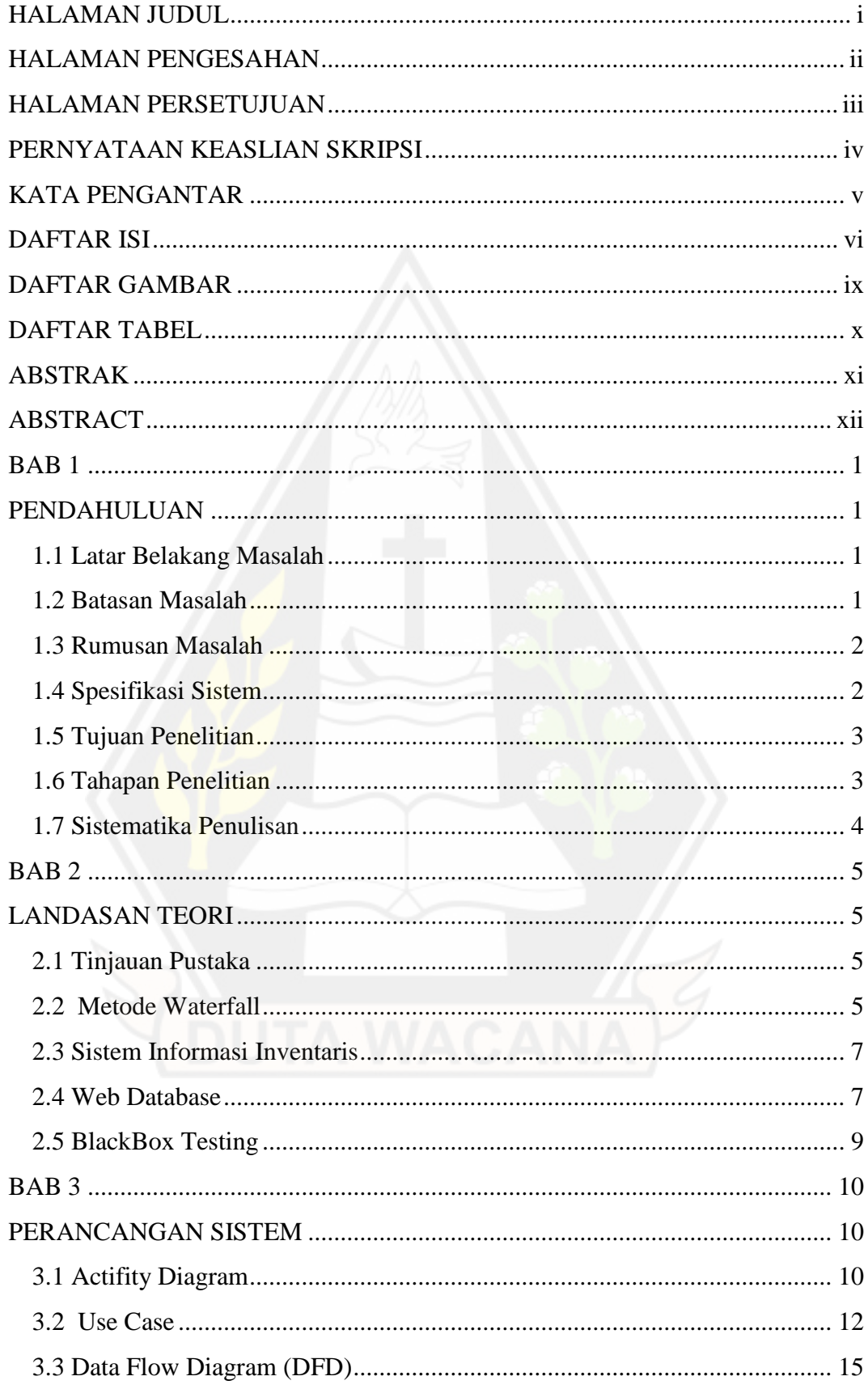

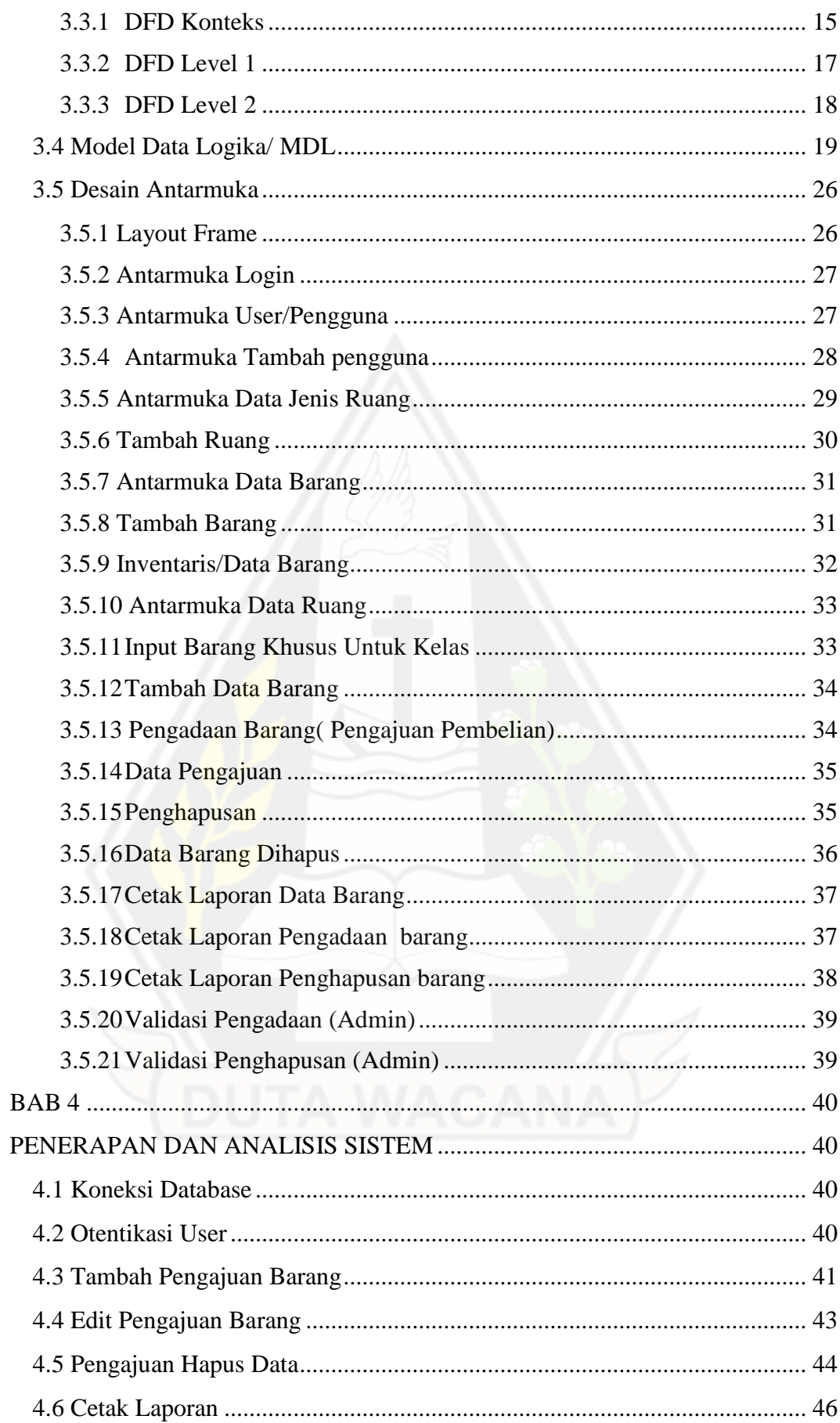

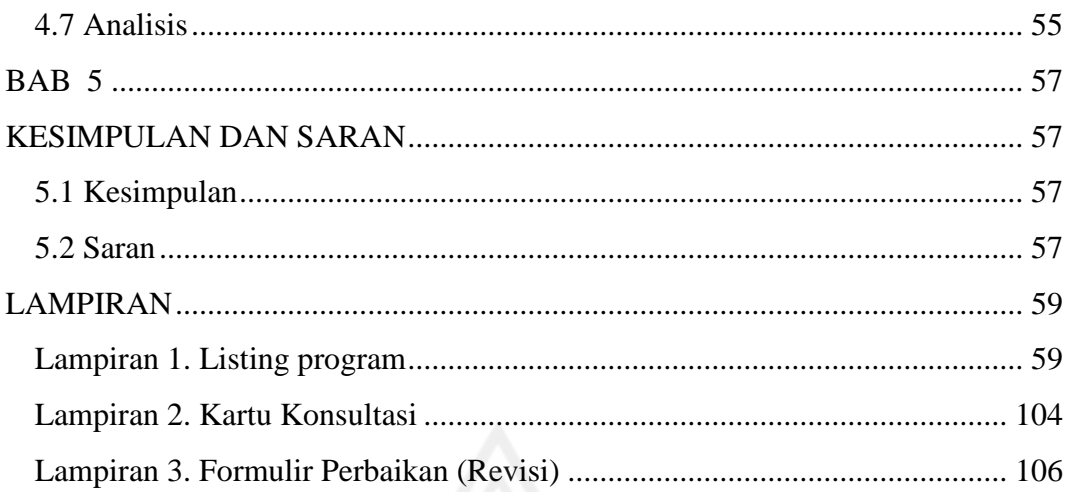

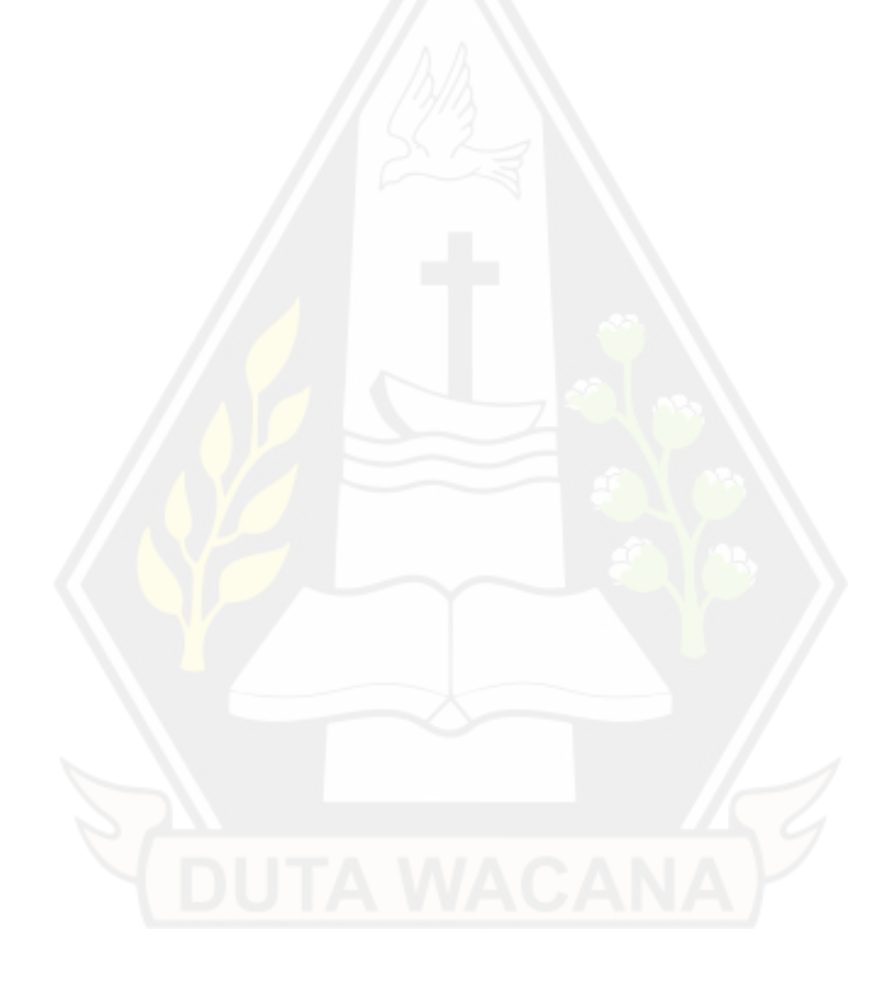

# **DAFTAR GAMBAR**

<span id="page-10-0"></span>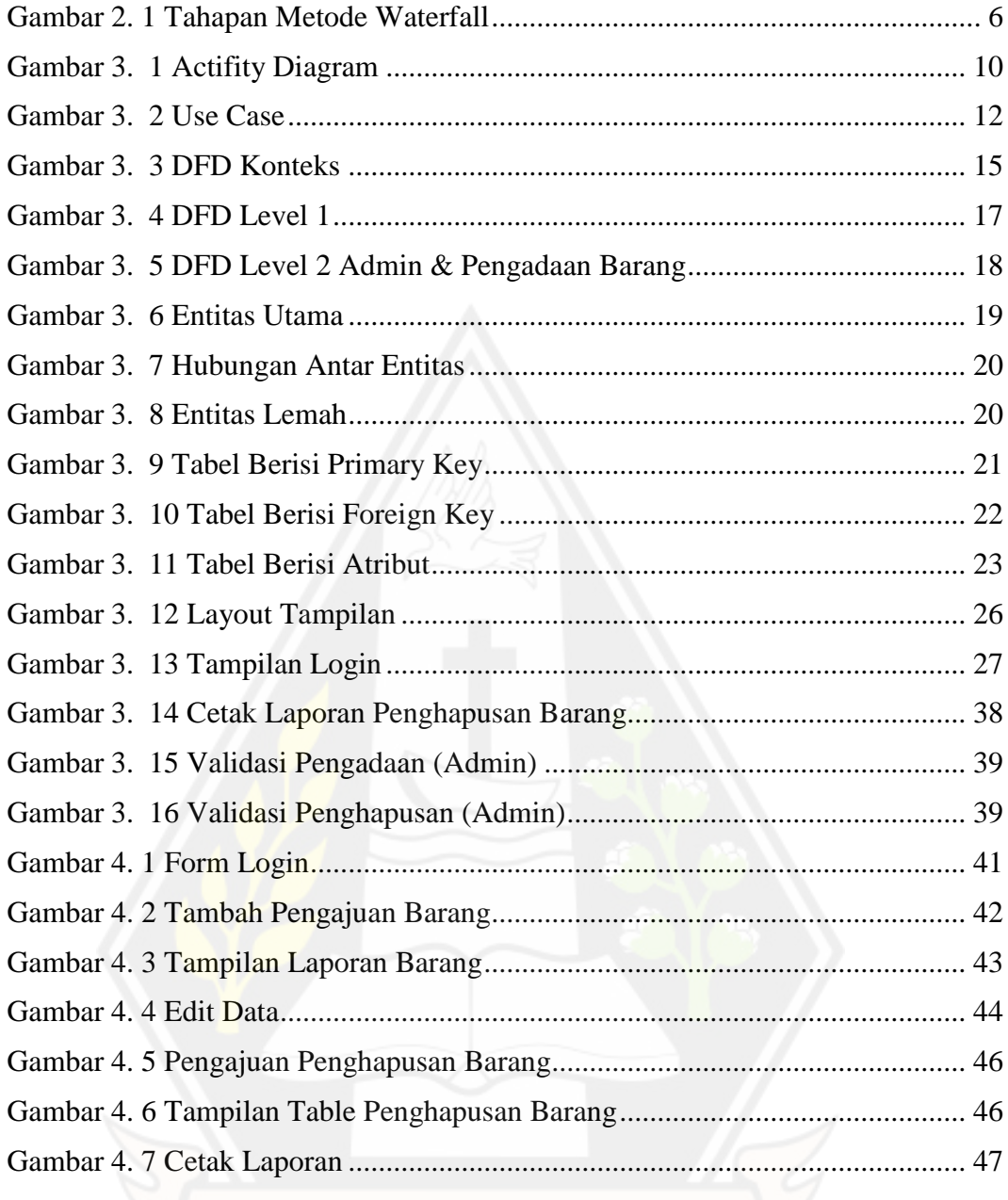

# **DAFTAR TABEL**

<span id="page-11-0"></span>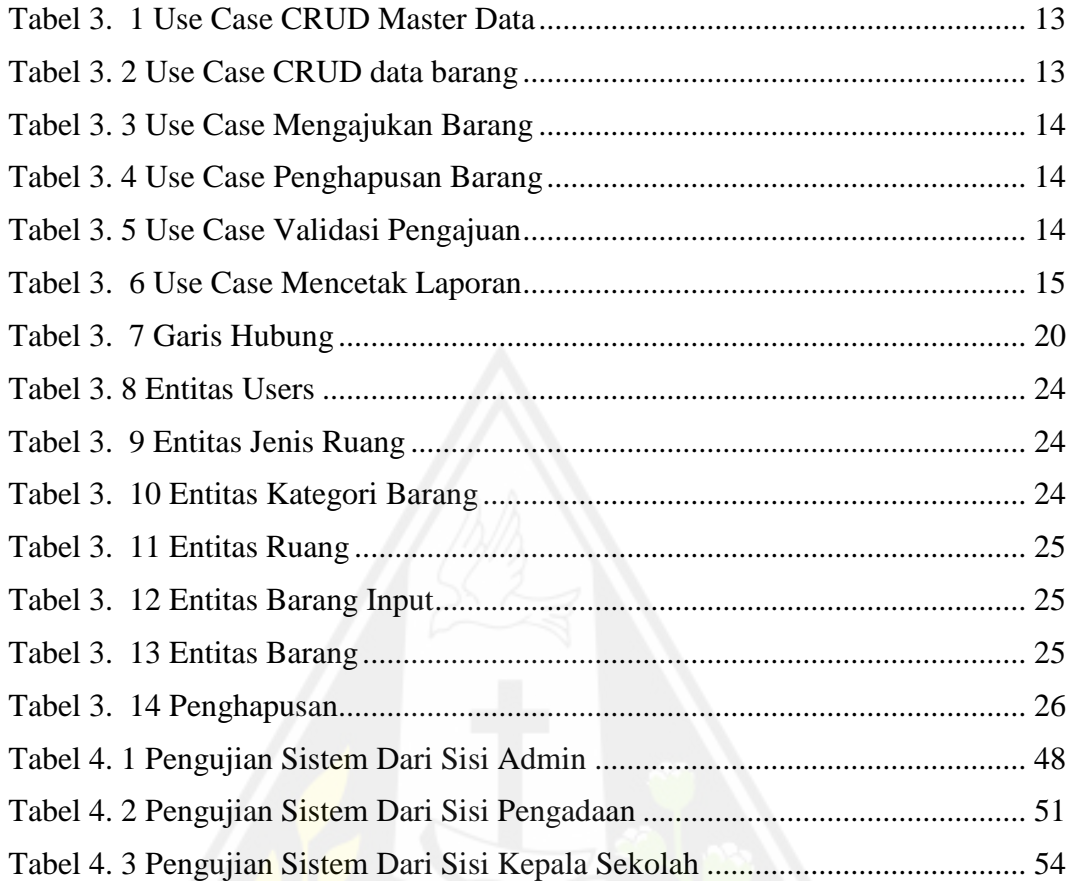

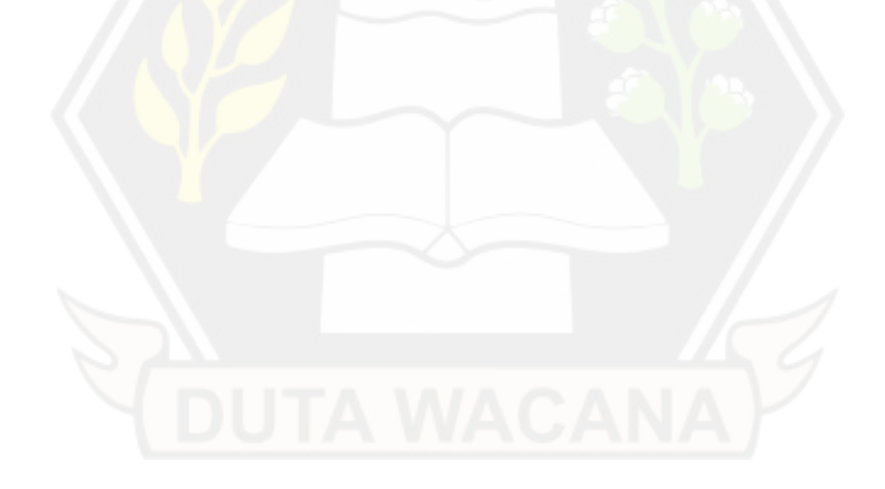

#### **ABSTRAK**

<span id="page-12-0"></span>SMP N 1 Siempat Nempu adalah Sekolah Menengah Pertama Negeri yang berlokasi di Kecamatan Siempat Nempu, Kabupaten Dairi, Sumatera Utara yang telah berdiri sejak tahun 1965. SMP ini dipimpin oleh kepala sekolah ibu Sumiati Purba S.Pd dan memiliki 34 tenaga pengajar dan staff. Sekolah ini masih melakukan beberapa kegiatan secara manual diantaranya adalah proses pencatatan Inventaris sekolah. Dalam penelitian ini inventaris didefinisikan sebagai barang milik sekolah yang berada di dalam ruangan yang bersifat pasif (tidak dapat dipindah). Dalam proses ini pencatatan inventaris masih dilakukan dengan mencatat di microsoft excel, dimana admin hanya dapat mengakses file yang tersimpan di pc sekolah ataupun file backup yang disimpan. Proses lainnya adalah proses pengajuan penambahan dan penghapusan barang harus dilakukan face to face dengan kepala sekolah, dimana ketika kepala sekolah berhalangan datang ke sekolah maka proses pengajuan tidak bisa dilakukan dengan cepat.

Program bantu pencatatan inventaris yang akan dibangun dapat diakses oleh tiga user yang memiliki perbedaan hak akses terhadap beberapa fitur. User pertama yang memiliki kedudukan paling tinggi adalah admin yang memiliki hak akses untuk menambah user yaitu Kepala Sekolah dan Pengadaan barang. Admin juga dapat menggunakan semua fitur yang dapat digunakan oleh pengadaan barang. Pada proses ini admin bisa login dengan menggunakan email dan password yang ditambahkan ketika membuat sistem. User kedua adalah pengadaan barang, dimana pengadaan barang dapat menambahkan ruang berdasarkan kategorinya dan bertugas mengajukan penambahan dan penghapusan barang kepada kepala sekolah. Yang terakhir adalah Kepala Sekolah yang memiliki hak akses untuk fitur pengajuan, yang dapat menerima atau menolak pengajuan yang diajukan oleh pengadaan barang. Fitur umum yang bisa diakses oleh ketiga user adalah laporan penambahan barang dan laporan penghapusan barang. Pada proses pembuatan sistem peneliti menggunakan metode *waterfall*, dengan menggunakan bahasa pemrograman php dengan framework laravel.

Hasil dari penelitian ini adalah terciptanya program bantu pencatatan inventaris sekolah berbasis web yang dapat digunakan oleh SMP N 1 Siempat Nempu untuk mengelola Inventaris Sekolah.

**Kata Kunci:** Program bantu pencatatan Inventaris, Sekolah, *Waterfall*, Website.

#### **ABSTRACT**

<span id="page-13-0"></span>*SMP N 1 Siempat Nempu is a public junior high school located in Siempat Nempu District, Dairi Regency, North Sumatra which has been established since 1965. This junior high school is led by the school principal, Mrs. Sumiati Purba S.Pd and has 34 teaching staff and staff. This school is still carrying out several activities manually including the process of recording school inventory. In this study inventory is defined as school property that is in a room that is passive (cannot be moved). In this process inventory recording is still being carried out by recording on Microsoft Excel, where the admin can only access files stored on the school PC or stored backup files. Another process is the process of submitting additions and deletions of items that must be done face to face with the school principal, where when the principal is unable to come to school, the submission process cannot be done quickly.*

*The inventory recording assistance program that will be built can be accessed by three users who have different access rights to several features. The first user who has the highest position is the admin who has access rights to add users, namely the Principal and Procurement of goods. Admin can also use all the features that can be used by the procurement of goods. In this process the admin can log in using the email and password that was added when creating the system. The second user is the procurement of goods, where the procurement of goods can add space based on its category and is tasked with submitting additions and deletions of goods to the school principal. The last one is the Principal who has access rights to the submission feature, who can accept or reject submissions submitted by the procurement of goods. Common features that can be accessed by the three users are reports on the addition of goods and reports on the removal of goods. In the process of making the system, researchers used the waterfall method, using the PHP programming language with the Laravel framework.*

*The result of this research is the creation of a web-based school inventory recording assistance program that can be used by SMP N 1 Siempat Nempu to manage school inventory.*

*Keywords: Inventory recording assistance program, School, Waterfall, Website.*

# **BAB 1 PENDAHULUAN**

#### **1.1 Latar Belakang Masalah**

SMP N 1 Siempat Nempu merupakan Sekolah Menengah Pertama Negeri yang berlokasi di kecamatan Siempat Nempu, Kabupaten Dairi, Sumatera Utara yang telah berdiri sejak tahun 1965. SMP ini dipimpin oleh kepala sekolah ibu Sumiati Purba S.Pd yang memiliki 34 tenaga pengajar dan staff. Sekolah ini masih melakukan beberapa kegiatan secara manual diantaranya adalah proses pencatatan inventaris sekolah. Di sekolah ini terdiri dari banyak jenis inventaris yang jika dikelompokkan bisa menjadi inventaris tidak berpindah yang ada dalam ruangan contoh meja kursi, inventaris Perpustakaan contoh buku perpustakaan dan terakhir inventaris lahan contoh lapangan volly.

Dari semua jenis inventaris, inventaris yang tergolong ke dalam semua benda tidak berpindah yang ada di dalam ruangan, menjadi pusat perhatian dikarenakan akan berpengaruh besar terhadap kegiatan di dalam ruangan. Hal itu terjadi jika jumlah dan kondisi barang tidak sesuai dengan keperluan yang ada dalam ruangan tersebut. Dalam proses pencatatan inventaris, admin melakukan pencatatan inventaris di microsoft excel, dimana admin hanya dapat mengakses file yang tersimpan di pc sekolah ataupun file backup yang disimpan.

Di sekolah ini juga masih melakukan proses pengajuan penambahan dan penghapusan barang secara manual dengan meminta persetujuan kepala sekolah secara langsung yaitu dengan bertatap muka atau dengan mengirim file lalu menunggu kepala sekolah memberikan persetujuan.

## **1.2 Batasan Masalah**

Dalam penelitian ini ada beberapa batasan masalah yaitu sebagai berikut:

a. Sistem dibangun berbasis Web dengan menggunakan bahasa pemrograman PHP, framework Laravel dan MySQL sebagai database untuk menyimpan data Inventaris SMP N 1 Siempat Nempu

- b. Sumber data Inventaris diambil dari SMP N 1 Siempat Nempu. Diantaranya data ruang dan data barang tidak bergerak yang ada di dalam ruangan SMP N 1 Siempat Nempu
- c. Sistem tidak menyimpan label no inventaris barang karena sekolah hanya menyimpan jumlah barang tampa memberi label barang
- d. Sistem tidak menyediakan fitur pencatatan buku di dalam perpustakaan, pencatatan lahan, keuangan Inventaris sekolah dan tidak menyediakan fitur untuk melakukan proses pinjam barang.

### **1.3 Rumusan Masalah**

Penelitian ini akan menyelesaikan beberapa permasalahan yaitu sebagai berikut:

- a. Proses pencatatan hanya dapat dilakukan secara offline. Dengan menggunakan Microsoft Excel proses penambahan data barang dan menyimpan data barang hanya tersimpan di Pc yang digunakan oleh admin.
- b. Waktu yang tidak menentu dalam proses pengajuan barang. Pengadaan barang harus menunggu waktu kepala sekolah untuk menyetujui pengajuan Inventaris Sekolah.

## **1.4 Spesifikasi Sistem**

Sistem yang akan dibangun dengan spesifikasi sistem yaitu sebagai berikut:

- a. Sistem mampu mengelola data inventaris SMP N 1 Siempat Nempu. Data Inventaris yang dimaksud adalah data barang yang ada di dalam ruangan yang tidak berpindah tempat.
- b. Sistem memberikan hak akses admin untuk menambahkan user yaitu kepala sekolah dan pengadaan barang.
- c. Sistem memberikan hak akses kepada kepala sekolah untuk menolak dan menerima pengajuan yang diajukan oleh pengadaan dan admin.
- d. Admin dan pengadaan diberikan hak akses untuk menambah kategori ruang, data ruang dan kategori baran. Selain itu dapat juga mengajukan

penambahan data barang dan penghapusan data barang kepada kepala sekolah.

e. Ketiga user yaitu admin, kepala sekolah dan pengadaan dapat menggunakan fitur cetak laporan penambahan data barang inventaris dan penghapusan data barang inventaris.

## **1.5 Tujuan Penelitian**

Penelitian ini dilakukan dengan tujuan sebagai berikut:

- a. Membangun sebuah Program bantu pencatataninventaris berbasis web yang digunakan untuk mengelola data inventaris sekolah yang meliputi data ruang dan data barang yang ada di dalam ruangan pada SMP N 1 Siempat Nempu.
- b. Penelitian ini dilakukan untuk memenuhi syarat dalam memperoleh gelar Sarjana Komputer dari jurusan Sistem Informasi Universitas Kristen Duta wacana.

## **1.6 Tahapan Penelitian**

Penelitian ini menggunakan tahapan penelitian yaitu sebagai berikut:

a. Pengumpulan Data

Pada proses pengumpulan data inventaris peneliti melakukan proses pengambilan data barang dengan cara wawancara staff SMP N 1 Siempat Nempu.

b. Analisis Data

Peneliti menganalisa data barang yang ada di SMP N 1 Siempat Nempu yang akan dituangkan ke dalam gambaran kasar bagaimana sistem akan dibuat.

c. Perancangan Sistem Inventaris

Hasil dari analisis data akan diimplementasikan oleh peneliti kedalam rancangan Program bantu pencatatandalam bentuk proses bisnis inventaris sekolah, use case inventaris sekolah, activity diagram inventaris sekolah, DFD inventaris sekolah dan desain interface inventaris sekolah pada SMP N 1 Siempat Nempu.

- d. Implementasi Sistem Inventaris Rancangan sistem inventaris sekolah yang telah selesai selanjutnya akan
	- dibangun kedalam sebuah Sistem Inventaris SMP N 1 Siempat Nempu
- e. Pengujian Sistem Inventaris

Pengujian sistem dilakukan untuk mengetahui apakah fungsi dalam sistem dapat berjalan. Fungsi yang diuji seperti fungsi sistem login, fungsi CRUD dari masing-masing tabel, dimana pengujian ini akan dilakukan oleh peneliti dengan metode BlackBox.

f. Konsultasi dan Pembuatan Laporan Setelah program telah di uji, maka dilakukan konsultasi dan pembuatan laporan penelitian dengan dosen terkait.

## **1.7 Sistematika Penulisan**

Sistematika penulisan yang digunakan terdiri dari beberapa bagian yang memiliki beberapa sub bab yang berisi penjelasan lebih lanjut. Adapun sistematika penulisan dibagi untuk setiap bab.

Pada penulisan bab pertama yaitu pendahuluan berisikan pemaparan masalah dan kebutuhan yang akan dibangun dalam sistem. Pada bagian ini terdiri atas subbab yaitu latar belakang masalah, rumusan masalah, batasan masalah, spesifikasi sistem, tujuan dan manfaat penelitian, metodologi penulisan dan sistematis penulisan.

Selanjutnya dilanjutkan pada bab kedua akan diisi landasan teori. Pada landasan teori memuat konsep dan teori yang mendukung penelitian yang digunakan sebagai referensi. Pada bagian ini akan dijabarkan penelitian sebelumnya yang masih berhubungan dengan aplikasi yang akan dibangun baik itu berdasarkan metodenya dan lain-lain.

Bagian ketiga yaitu analisis dan perancangan yang memiliki 3 pembahasan yaitu rancangan proses, rancangan database sistem dan rancangan antarmuka sistem. Selanjutnya pada bab keempat berisikan penerapan dan analisis sistem yang berisikan uraian pembuatan coding dari modul-modul yang sudah dirancang pada bab ketiga dan di bagian akhir bab ini dilakukan analisis sistem. Terakhir ditutup dengan bab kelima berisikan kesimpulan dan saran yang merangkum hasil dari penelitian pada bab - bab sebelumnya.

## **BAB 5**

## **KESIMPULAN DAN SARAN**

## **5.1 Kesimpulan**

Berdasarkan hasil penelitian yang telah dilakukan oleh peneliti dapat disimpulkan bahwa:

- a. Sistem mampu menambahkan data secara otomatis ketika kepala sekolah memvalidasi data penambahan.
- b. Sistem mampu mengubah data secara otomatis ketika kepala sekolah memvalidasi data penghapusan.
- c. Sistem mampu mencetak laporan inventaris dalam bentuk pdf.
- d. Dengan metode *blackbox testing* hasil semua fitur berfungsi dengan baik dan fungsi CRUD berjalan sesuai dengan hak akses masing-masing user.

## **5.2 Saran**

Dari sistem yang dibangun diharapkan adanya fitur export laporan dalam format excel.

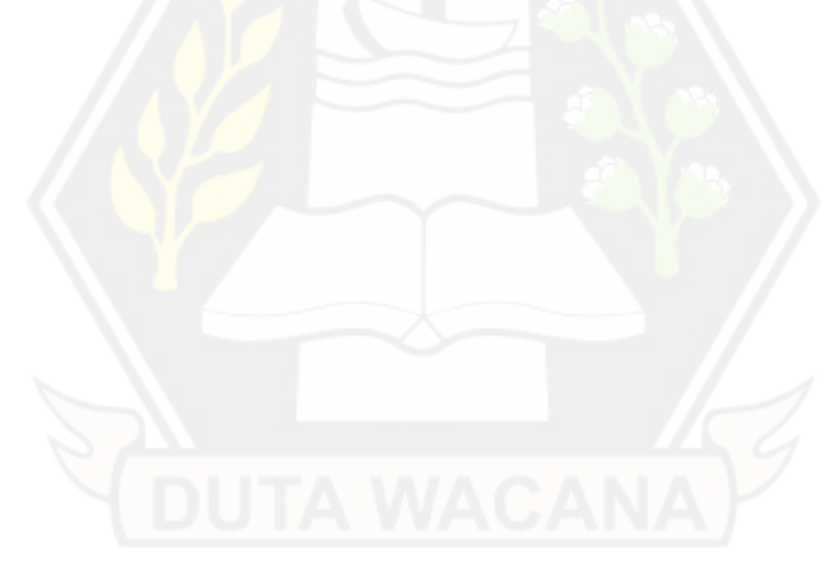

#### **DAFTAR PUSTAKA**

- Indeed. (2022, Desember 1). *What Is an Inventory System? (With Definition and Benefits)*. Retrieved from Careeer Guide: https://www.indeed.com/careeradvice/career-development/inventory-system
- Mousmedia. (2019, Desember 19). *Pengertian Web Design Serta Tujuan dan Fungsinya*. Retrieved from Mousmedia: https://mousmedia.com/pengertian-web-design-serta-tujuan-danfungsinya/
- Oktaviani, N., widiarta, I., & Nurlaily. (2019). Sistem Informasi Inventaris Barang Berbasis Web Pada Smp Negeri 1 Buer. *Studocu*, Vol 2. No.2, Hal. 260. Retrieved from the state of the state of the state of the state of the state of the state of the state of the state of the state of the state of the state of the state of the state of the state of the state of the state of https://jurnal.uts.ac.id/index.php/JINTEKS/article/view/422
- Pahlevi, O. M. (2018). Sistem Informasi Inventaris Barang Menggunakan Metode Object Oriented Di Pt. Livaza Teknologi Indonesia Jakarta. *Jurnal Gumolang*, Vol. 5 No. 1. Hal. 27. Retrieved from https://ejurnal.lppmunsera.org/index.php/PROSISKO/article/view/587 1
- Pratama, S. R., & Budiyanto, E. N. (2022). Sistem Informasi Inventarisasi Barang Berbasis Web. *Jurnal Informatika dan Rekayasa Perangkat Lunak*, Vol. 4, No. 2, Hal. 129. Retrieved from https://www.publikasiilmiah.unwahas.ac.id/index.php/JINRPL/article/vie w/6979
- Rahmat, U., Sutarsi, S., & Erawaty. (2020). Implementasi Sistem Informasi Inventaris Barang Berbasis. *Jetc Implementasi Sistem Informasi Inventaris Barang Berbasis*, Volume 15, Nomor 1, Hal. 27. Retrieved from https://ojs.unm.ac.id/JETC/article/download/18917/10052
- Sari, R. W., Handiwidjojo, W., & Ernawati, L. (2019). Sistem Informasi Pelaporan dan Penanganan Kerusakan Fasilitas Kelas Studi Kasus : Universitas Kristen Duta Wacana. *Jutei*, Volume.3 No.2, Hal 138. Retrieved from  $\blacksquare$ https://jutei.ukdw.ac.id/index.php/jurnal/article/download/188/51/765
- Sweedu. (2022, September 22). *Sweedu.com*. Retrieved from Inventory Management System for School: Want to Know How to Choose the Best One?: https://sweedu.com/school-inventory-management-system/
- Syafnidawaty. (2020, April 04). *Metode Waterfall*. Retrieved from Universitas Raharja: https://raharja.ac.id/2020/04/04/metode-waterfall/